## Express5800/320Fc-MR

**856-126614-002- A <sup>2007</sup>** <sup>年</sup> **<sup>7</sup>** <sup>月</sup> 初版

Express5800/320Fc-MR 856-126614-001- A )

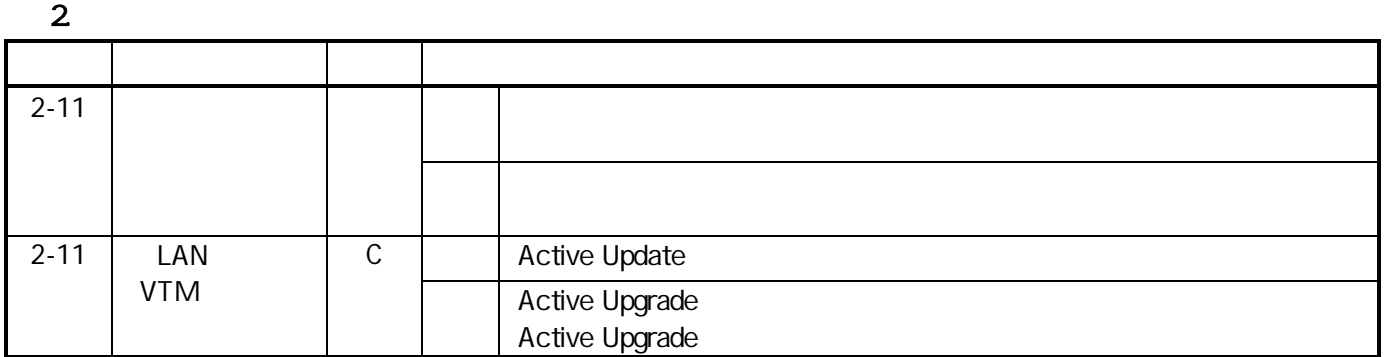

## 3. Windows

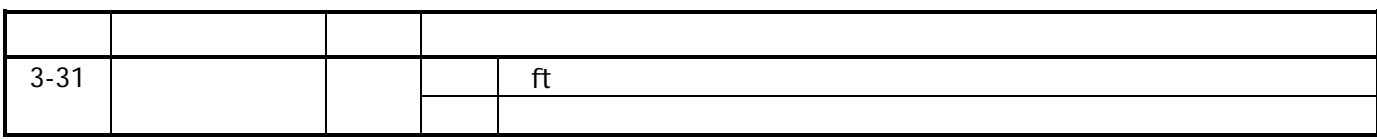

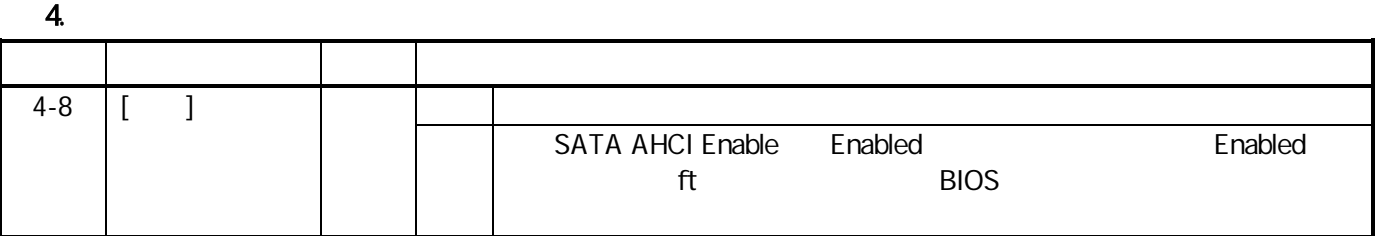

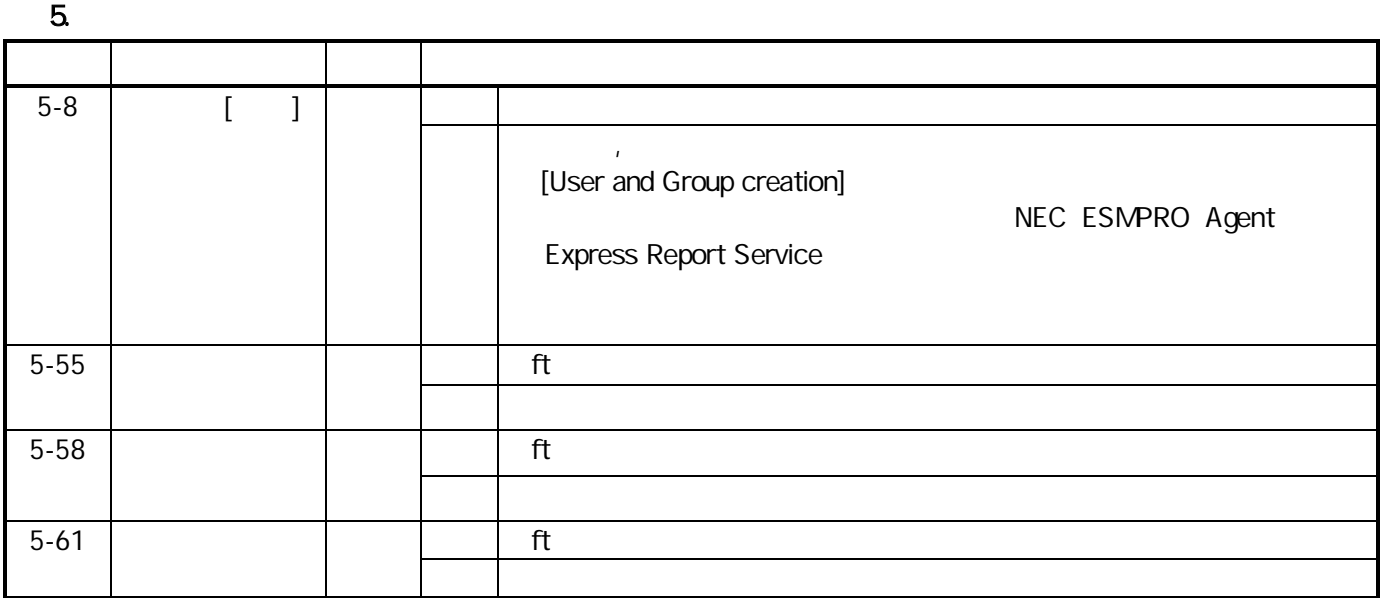

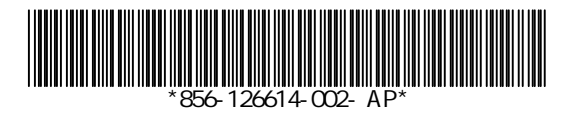

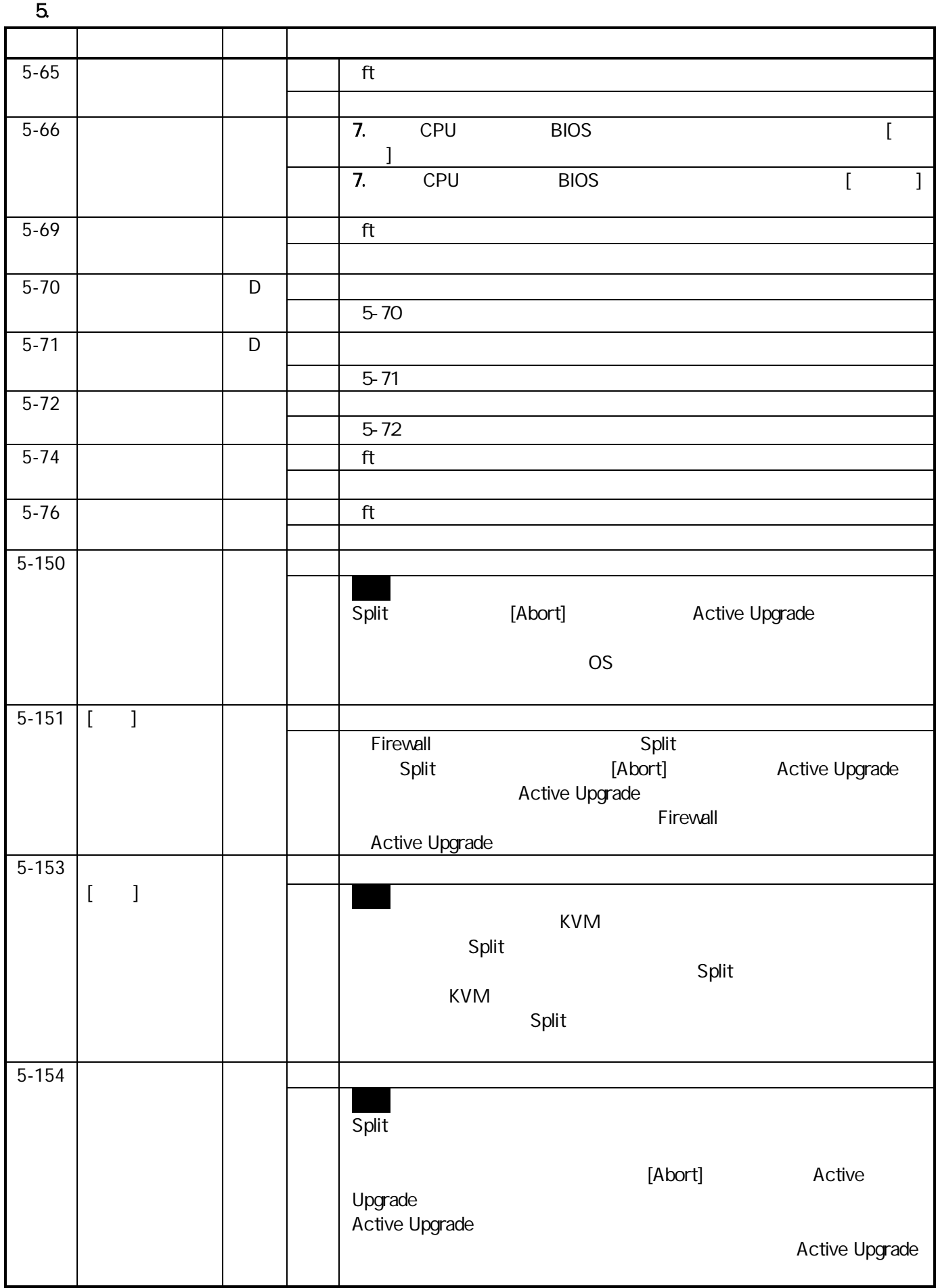

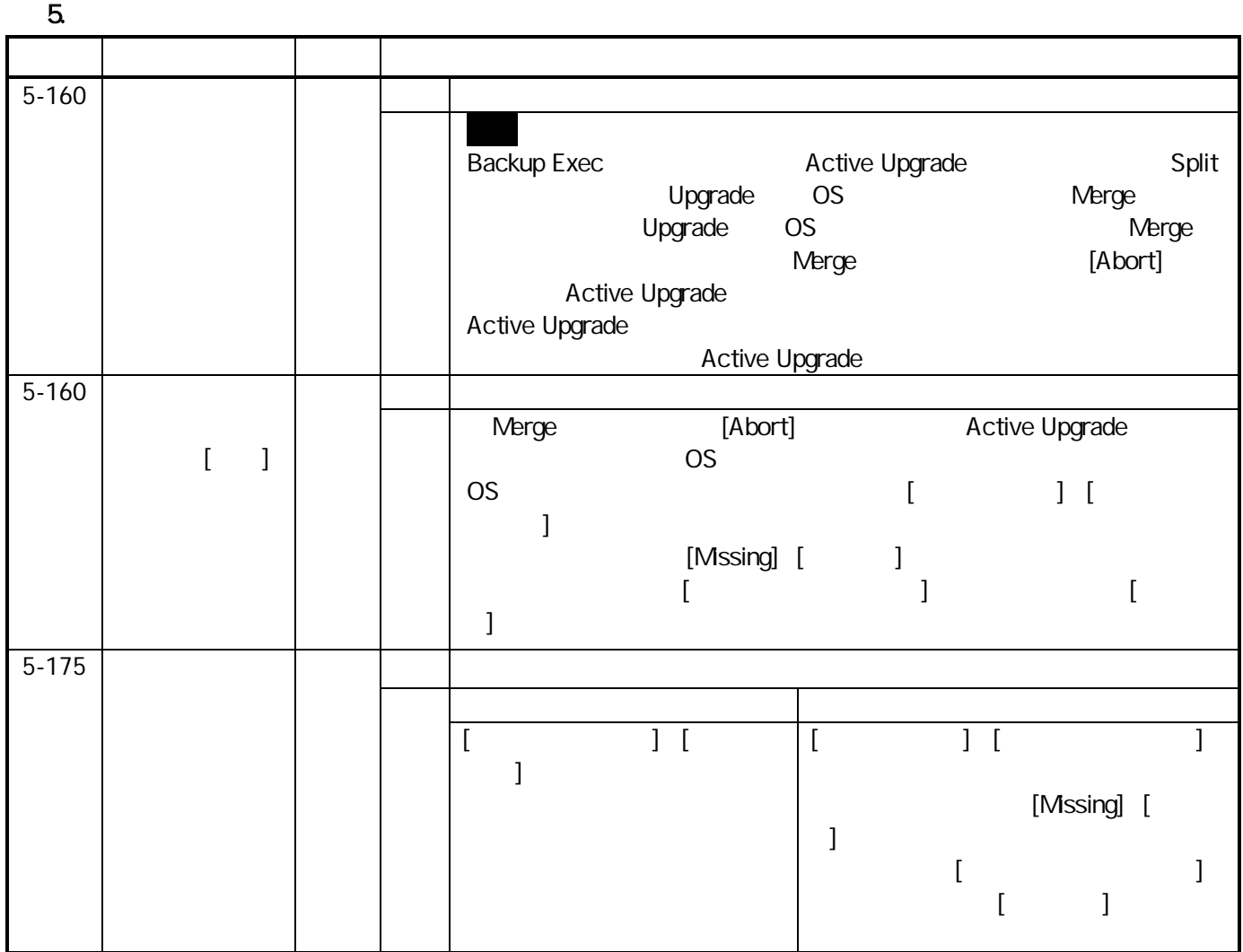

**7.** 

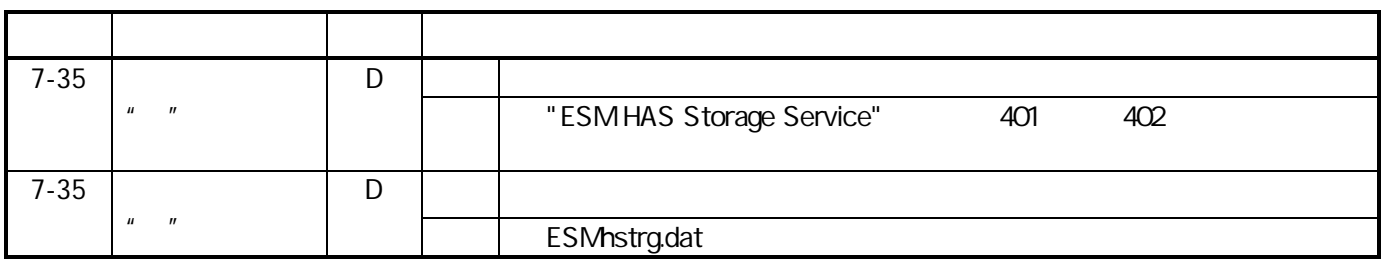

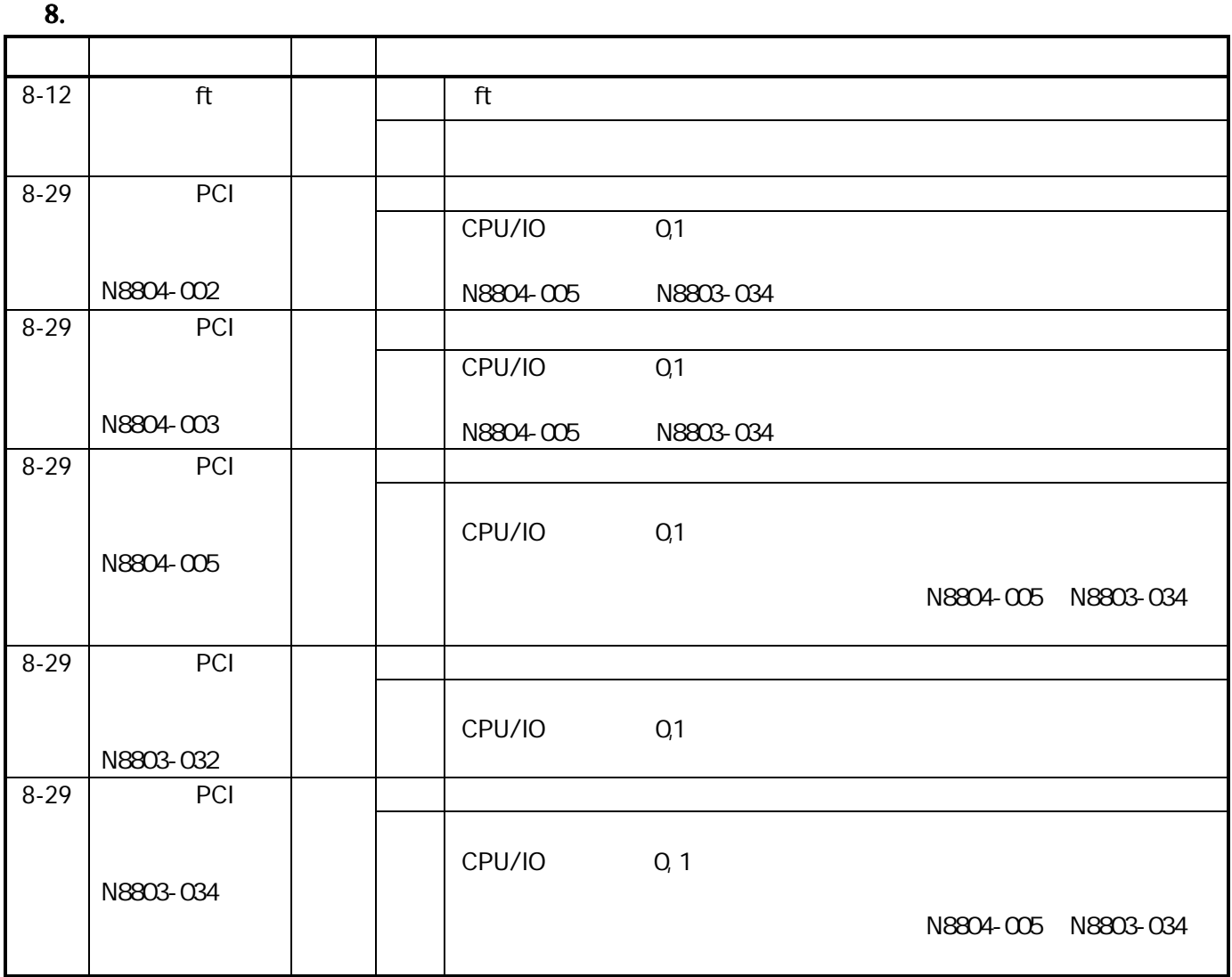

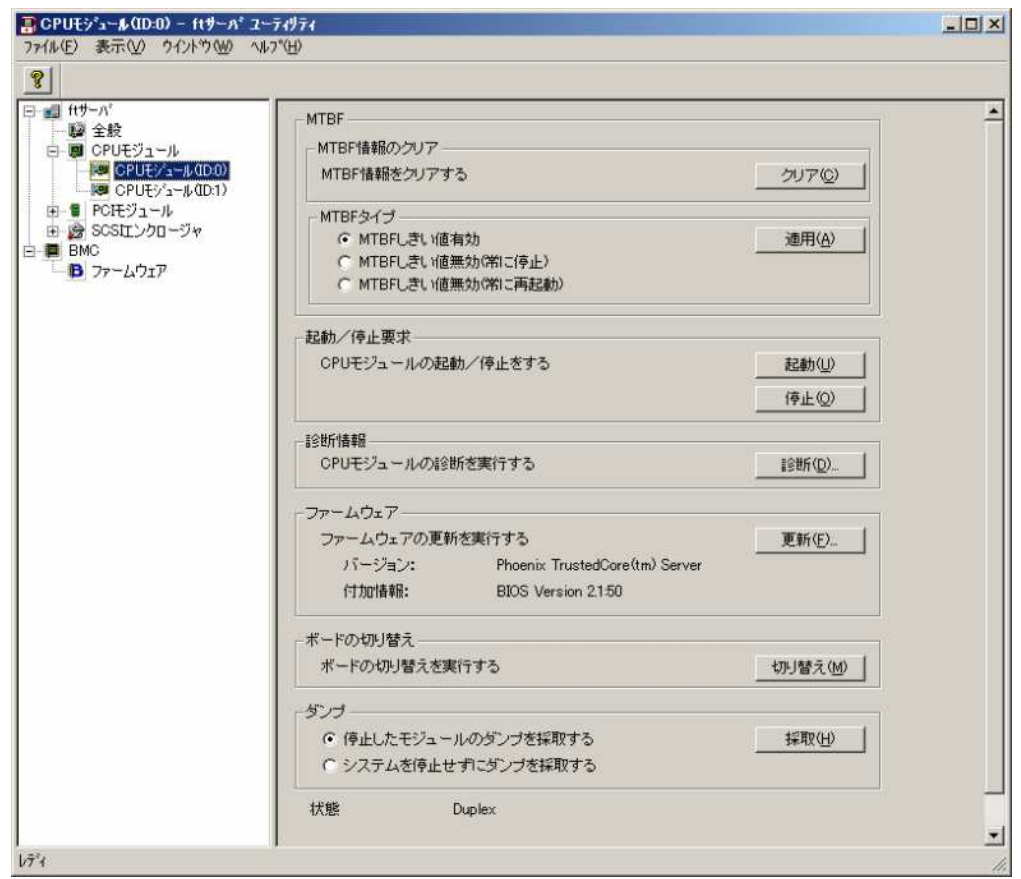

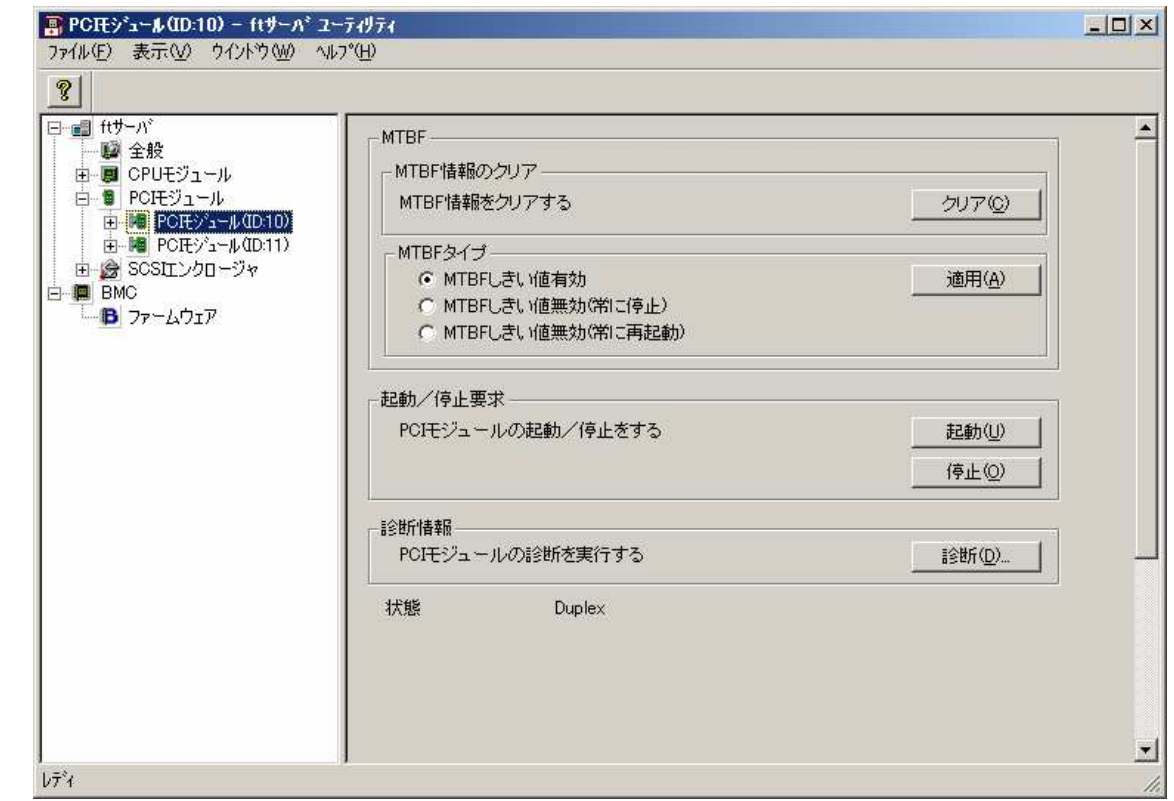

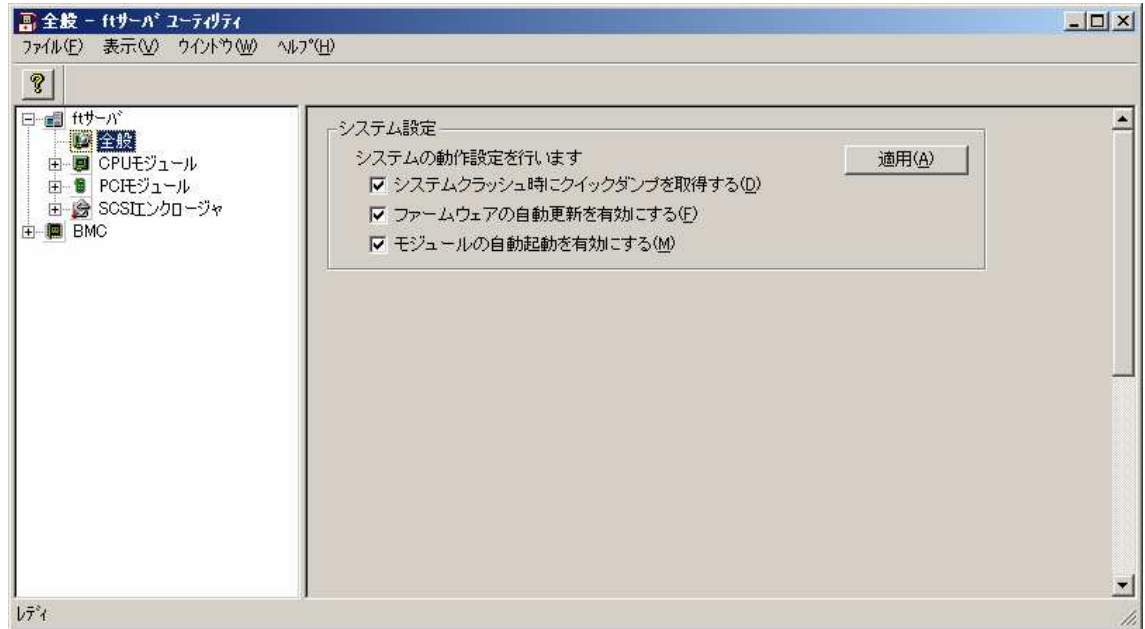

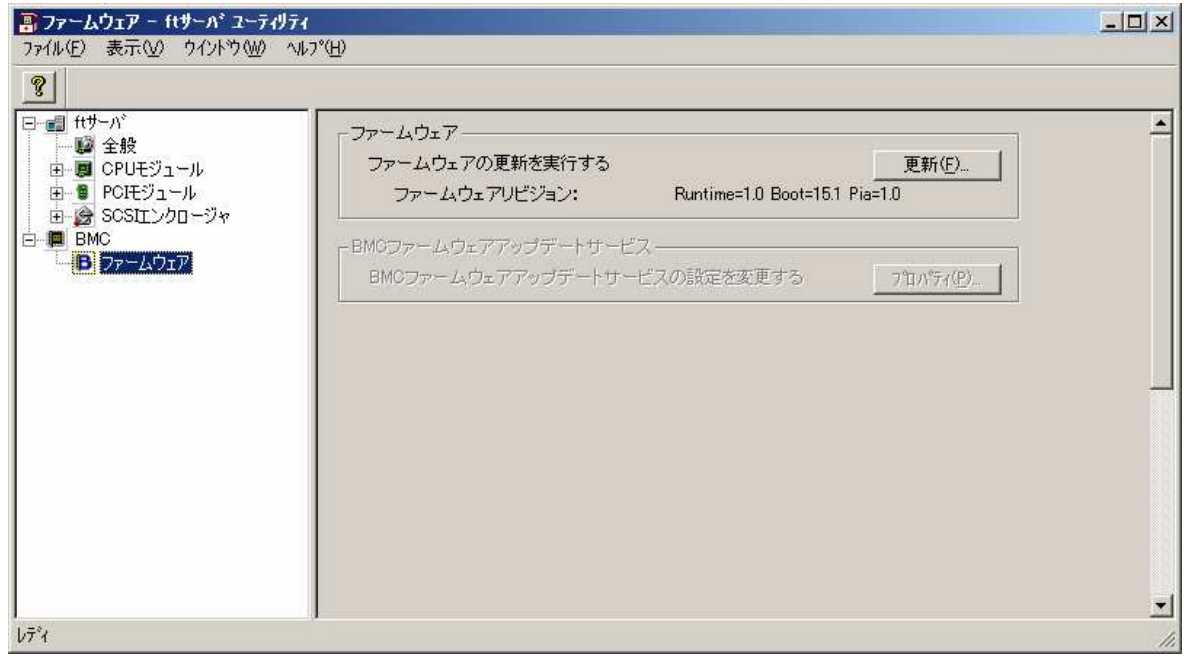